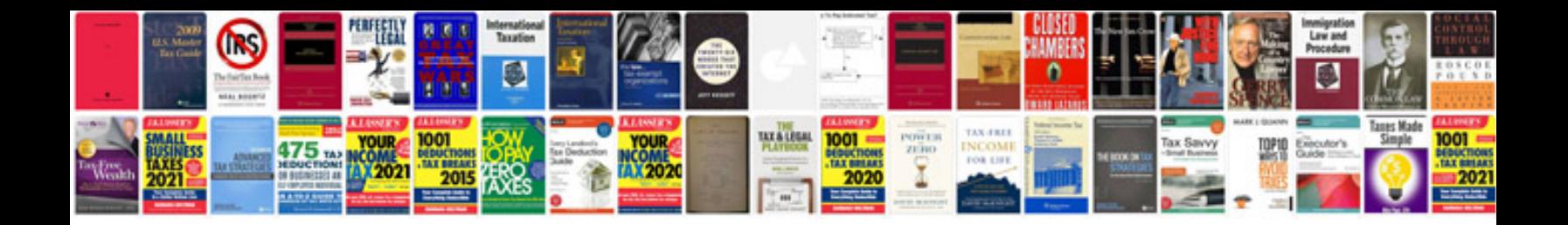

**Air filter replacement**

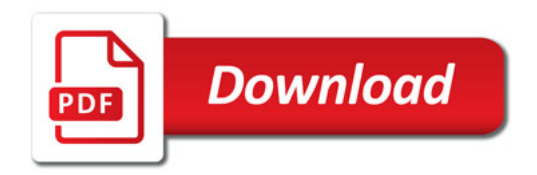

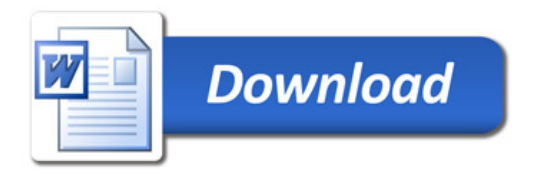